# **Checkliste Webseite**

## **System**

- Welches **System / CMS** wird verwendet?
- Falls CMS; wird die **aktuellste Version** verwendet?<sup>[1\)](#page--1-0)</sup>
- Gibt es **regelmässige Updates** [2\)](#page--1-0)
- Werden auch **Erweiterungen / Plugins** regelmässig aktualisiert? [3\)](#page--1-0)
- Sind **automatische Updates** aktiviert?
- Gibt es eine **Backupfunktion** oder ein **Backup-Plugin**? [4\)](#page--1-0)

## **Sicherheit**

- Wird die Webseite auf **Schadcode** überwacht?<sup>[5\)](#page--1-0)</sup>
- Verfügen Sie über sämtliche Zugangsdaten oder gibt es noch einen "versteckten Adminzugang"?<sup>[6\)](#page--1-0)</sup>
- **Wer** kann die Webseite alles bearbeiten?
- Verfügen Sie über einen **zuverlässigen Hoster**? [7\)](#page--1-0)

## **Domain (Branding)**

- Ist Ihre Domain (z.B. pitw.ch) auf **Ihren Namen / Firmennamen eingetragen**? <sup>[8\)](#page--1-0)</sup>
- **Verlängert** sich Ihr Domainname automatisch? Werden Sie informiert, wenn dieser **abläuft**?
- Kennen Sie Ihre **Nameserver**? Wer kontrolliert diese?<sup>[9\)](#page--1-0)</sup>
- Sind mehrere **Nameserver** eingetragen (Redundanz, Geschwindigkeit)?
- Wissen Sie, wer alles auf Sie **verlinkt**? Wer erwähnt Sie?<sup>[10\)](#page--1-0)</sup>

## **Passwörter**

- Verwenden Sie **sichere Passwörter**?
- Verwenden Sie für **verschiedene Zugänge verschieden Passwörter**?
- Verwenden Sie eine **zweistufige Authentifizierung**?
- Welche E-Mailadresse ist für eine **Passwortrücksetzung** hinterlegt?

## **Erweiterte Möglichkeiten**

Diese Checkpunkte **lohnen sich nur bei einer Firmenwebseite** bzw. einer Seite mit vielen Besuchern. Für private Webseiten können diese Punkte vernachlässigt werden.

- Ist Ihre Webseite vor [DDos-Angriffen](http://de.wikipedia.org/wiki/Denial_of_Service) sicher?
- Verwenden Sie einen zuverlässigen [CDN?](http://de.wikipedia.org/wiki/Content_Delivery_Network)<sup>[11\)](#page--1-0)</sup>
- Haben Sie den Überblick über Ihre SSL-Zertifikate?

[1\)](#page--1-0)

[2\)](#page--1-0)

[3\)](#page--1-0)

[4\)](#page--1-0)

[5\)](#page--1-0)

[6\)](#page--1-0)

[7\)](#page--1-0)

[8\)](#page--1-0)

[9\)](#page--1-0)

[10\)](#page--1-0)

[11\)](#page--1-0)

Ein "Schnelltest" kann z.B. mit [Sucuri](https://sitecheck.sucuri.net) durchgeführt werden

Wichtig! Insbesondere wenn einen Datenbank verwendet wird

Erst kürzlich wurden eine [Reihe von schweren XSS Vulnerabilitys](https://blog.sucuri.net/2015/04/security-advisory-xss-vulnerability-affecting-multiple-wordpress-plugins.html) in bekannten Plugins gefunden

Auch wenn der Hoster ein Backup erstellt, lohnt sich ein zusätzliches, eigenes Backup

z.B. mit [Google Webmaster Tools](https://www.google.com/webmasters/tools/home?hl=de) oder [Quttera](http://quttera.com/)

Verlangen Sie sämtliche Passwörter!!!

Ein professioneller Hoster wird empfohlen! "Eigenes Hosting" ist aufwändig und braucht Fachwissen

Der entsprechende Eintrag kann mi[tWho.is](http://who.is/) geprüft werden

Die Nameserver einer Domain können z.B. mit [Who.is](http://who.is/dns/) in Erfahrung gebracht werden

Mit dem Artikel [1-2-3 Überwachung für KMU's](http://www.pitw.ch/1-2-3-ueberwachung-fuer-kmus/) kann man diesen Schritt automatisieren

z.B. [Cloudflare](https://www.cloudflare.com/)

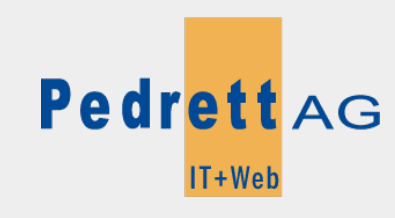

Dieses Dokument stammt aus dem Wiki der Pedrett IT+Web AG. Unter Berücksichtigung der [Nutzungsbedingungen](http://wiki.pitw.ch/doku.php/info:nutzungsbedingungen) ist eine Weiterverbreitung des Inhalts erlaubt, solange die [Pedrett IT+Web AG](http://www.pitw.ch) als Autor genannt wird.

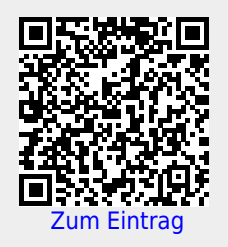